# **Program przedmiotu**

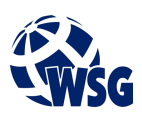

- **1.** Nazwa przedmiotu / moduł przedmiotowy: **Programowalne Sterowniki Logiczne IOT**
- **2.** Język wykładowy: **Polski**
- **3.** Umiejscowienie przedmiotu w planach studiów:
	- Obszar lub obszary studiów: **Internet Rzeczy**
		- Poziom studiów: **studia I stopnia**
		- Kierunek lub kierunki (realizacja wzorca efektów): **Mechatronika**
- **4.** Nadzór nad realizacją przedmiotu:
	- Instytut/Inna jednostka: **Instytut Informatyki i Mechatroniki**
	- Osoba odpowiedzialna za przedmiot: **Ocetkiewicz Tomasz, mgr inż.**
	- Osoby współpracujące przy opracowaniu programu przedmiotu:
- **5.** Liczba godzin i formy zajęć dydaktycznych dla poszczególnych systemów studiów oraz rygor zaliczenia

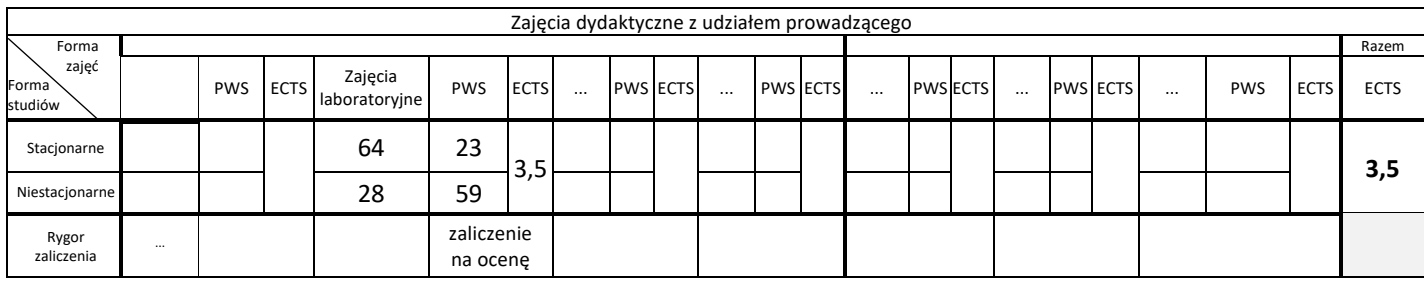

### **6.** Nakład pracy studenta – bilans punktów ECTS

*1 punkt ECTS odpowiada 25-30 godzinom pracy studenta potrzebnej do osiągnięcia zakładanych efektów uczenia się z uwzględnieniem pracy własnej studenta*

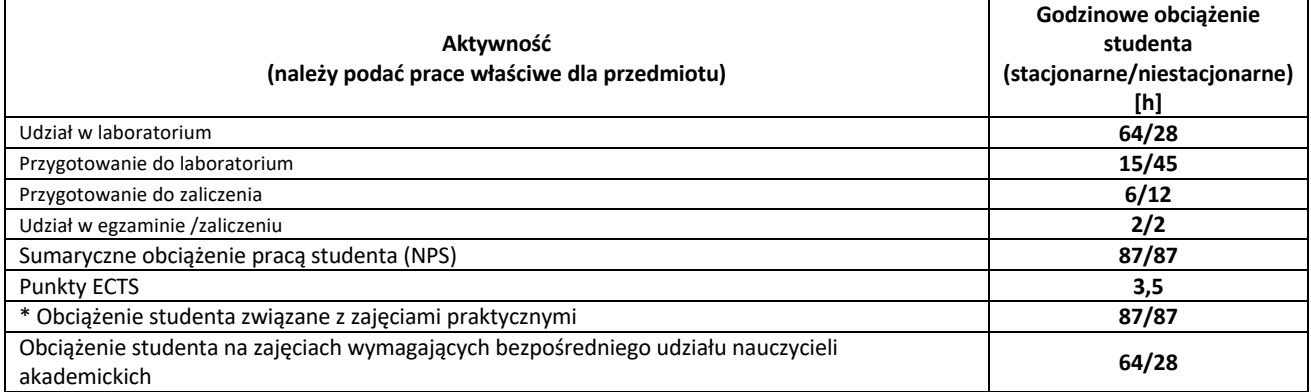

- **7.** Uwagi realizacyjne: rekomendowana długość trwania (semestry), rekomendowane wymagania wstępne, relacje pomiędzy formami zajęć:
	- Architektura systemów komputerowych
	- Podstawy elektroniki i elektrotechniki
	- Wprowadzenie do systemów IOT i IIOT

Rekomendowana długość trwania wynika z planu studiów

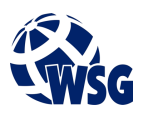

#### **8.** Szczegółowe efekty uczenia się – wiedza, umiejętności i kompetencje społeczne

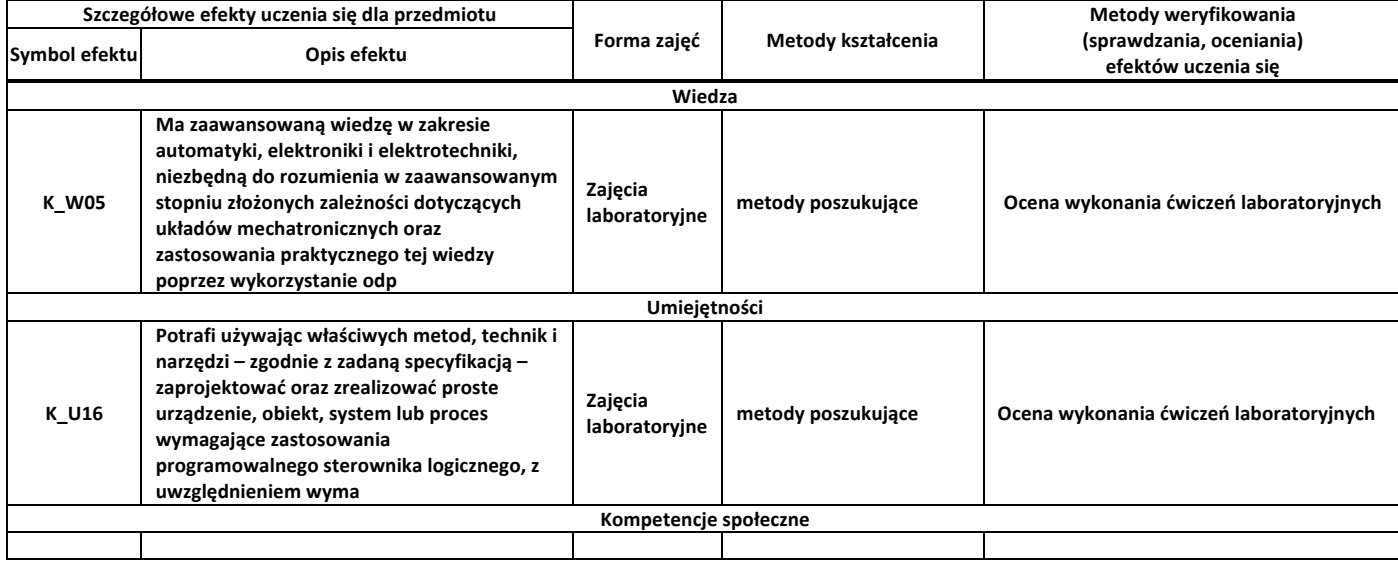

#### **9.** Zasady/kryteria oceniania dla każdej formy kształcenia i poszczególnych ocen

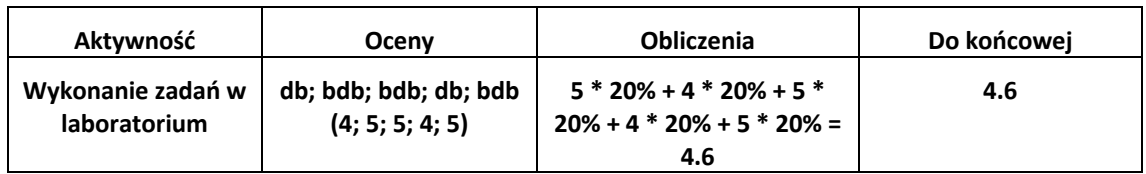

#### **10.** Treści kształcenia wraz z formą zajęć, na której są realizowane

#### Zajęcia laboratoryjne:

1. Architektura i zasada działania sterowników programowalnych: Budowa PLC. Schemat blokowy PLC.; Tryby pracy sterownika programowalnego; Czasy charakterystyczne sterownika programowalnego.; Komunikacja sterownika z programatorem; Mapa pamięci sterownika. Adresowanie obszarów pamięci;

2. Zasady łączenia sterowników programowalnych z urządzeniami sterowanymi w zakresie Internetu Rzeczy: Zasilanie sterowników programowalnych; Rodzaje wejść PLC. Typy wyjść PLC. Parametry techniczne i eksploatacyjne wejść i wyjść PLC; Interfejsy komunikacyjne sterowników programowalnych do komunikacji z urządzeniami Internetu Rzeczy Konfiguracja rozproszonego systemu sterowania opartego o sieć Ethernet;

3. Język drabinkowy (LD) dla sterowników firmy Omron; Instrukcje sterujące bitami. Instrukcje logiczne; Czasomierze i liczniki; Operacje przesyłania i kopiowania danych. Przesunięcia arytmetyczne i rejestry okrężne. Porównanie danych; Podprogramy. Sterowanie przebiegiem wykonywania programu;

#### **11.** Wymagane środki dydaktyczne

Laboratorium – laboratorium specjalistyczne

## **Program przedmiotu**

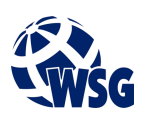

- **12.** Literatura przedmiotu:
	- **a.** Literatura podstawowa:
	- S. Flaga; Programowanie sterowników PLC w języku drabinkowym; ISBN 978-83-60233-56-6; Wyd. **BTC**
	- R. Sałat, K. Korpysz, P. Obstawski "Wstęp do programowania sterowników PLC"; ISBN 978-83-206-1754-2; WKiŁ
	- J. Kasprzyk; Programowanie sterowników przemysłowych; ISBN 83-204-3109-3; WNT
	- **a.** Literatura uzupełniająca:
	- D.H. Hanssen; Programmable Logic Controllers: A Practical Approach to IEC 61131-3 using CODESYS; ISBN 9781118949214; Wiley
	- Fatima Hussain; Internet of Things; ISBN 978-3-319-55405-1; Springer 2018
	- Massimo Alioto; Enabling the Internet of Things; ISBN 978-3-319-51482-6; Springer 2017
	- Omron Jednostki centralne i moduły rozszerzenia CP1L
	- Omron Moduł jednostki centralnej CP1L. Podręcznik wprowadzający
	- Omron CP1H/CP1L CPU Unit. Programing manual
	- **b.** Netografia:
	- Introduction to PLC Programming and Implementation from Relay Logic to PLC Logic www.industrialtext.com
	- A Beginner's PLC Overview www.automation.com/en-us/articles/2017/a-beginners-plcoverview-part-1-of-4-introduction
	- PLC Tutorial www.javatpoint.com/plc
	- Sparkfun Tutorials learn.sparkfun.com
	- MQTT docs.oasis-open.org/mqtt/mqtt/v5.0/mqtt-v5.0.html
	- NodeRed Documentation nodered.org/docs
- **13.** Dostępne materiały dydaktyczne z podziałem na formy zajęć (autorskie zestawiania materiałów dydaktycznych, materiały e-learningowe, itp.)
- **14.** Osoby realizujące poszczególne formy kształcenia

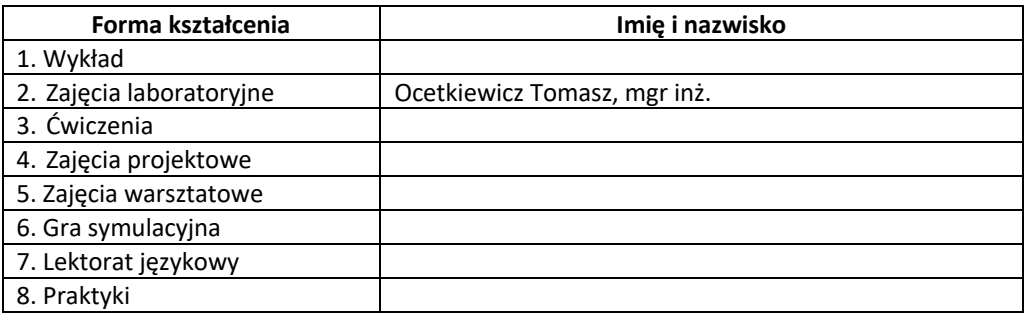